## オンライン営業ご希望の場合の注意事項

1. 前の画面内「オンライン営業をご希望のお客様はこちらからどうぞ」のリンクをクリックしますと、 以下に表示の「お客様専用 Web 窓口」が表示されます。

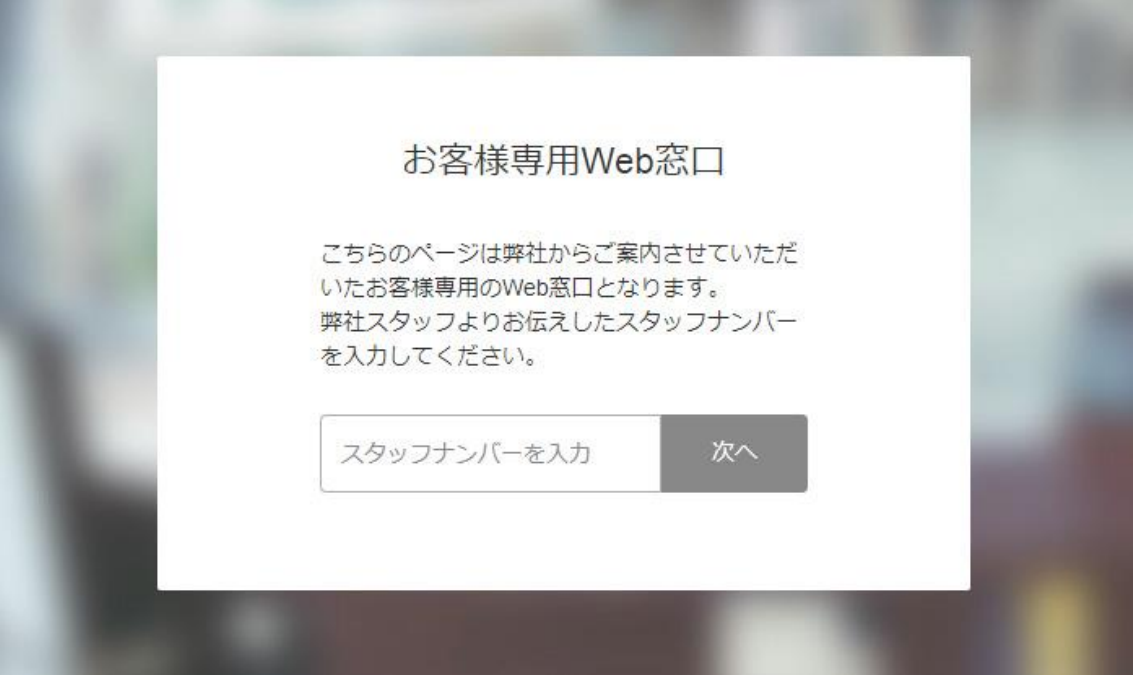

2. 「お客様専用 Web 窓口」には"スタッフナンバー"を入力しなければなりません。 この"スタッフナンバー"は弊社(03-3711-6531)にご連絡いただき「ホームページのオンライン営 業を希望」とお伝え頂きますと、担当より"スタッフナンバー"をお教えさせていただきます。

お手を煩わせ申し訳ありませんが、先ずは弊社(03-3711-6531)までご連絡をお願いいたします。